# **Interrogation Corrigée d'architecture**

Durée 1h30. Documents de cours et TD autorisés.

### *Exercice 1*

**Question 1:** Commentez cycle par cycle ce qui se passe lors de l'exécution de la suite d'octets (située en mémoire d'instructions:

ILOAD

1

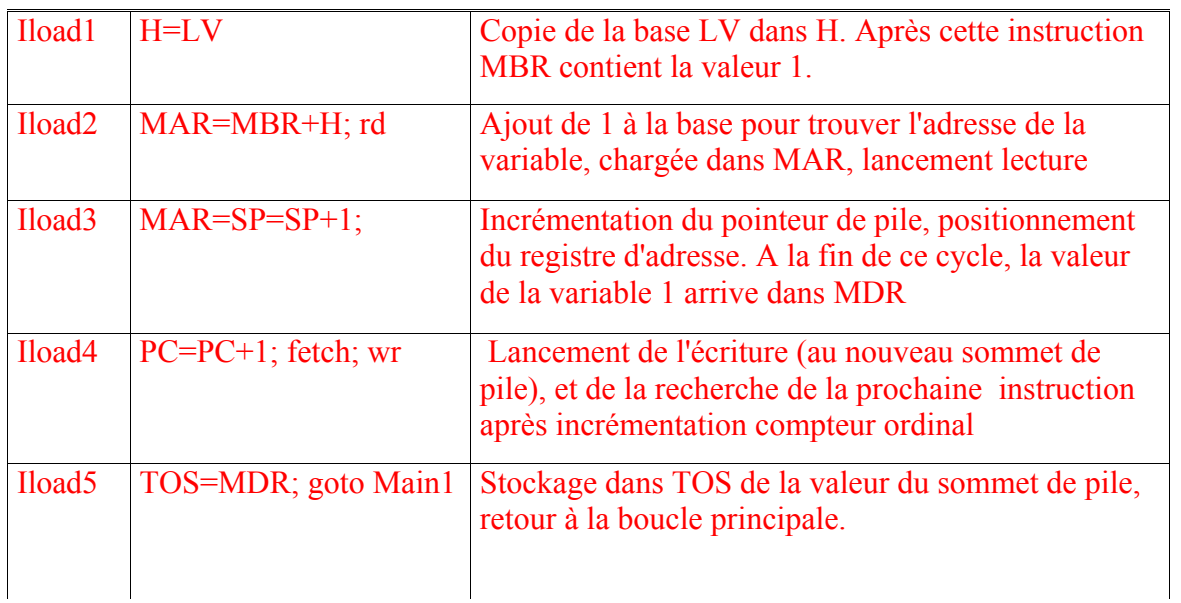

**Question 2:** Même question avec la suite d'octets :

WIDE

ILOAD

1

0

Rq : la micro-instruction wide iload 1 est située à 256 mots d'écart de la micro-instruction iload1.

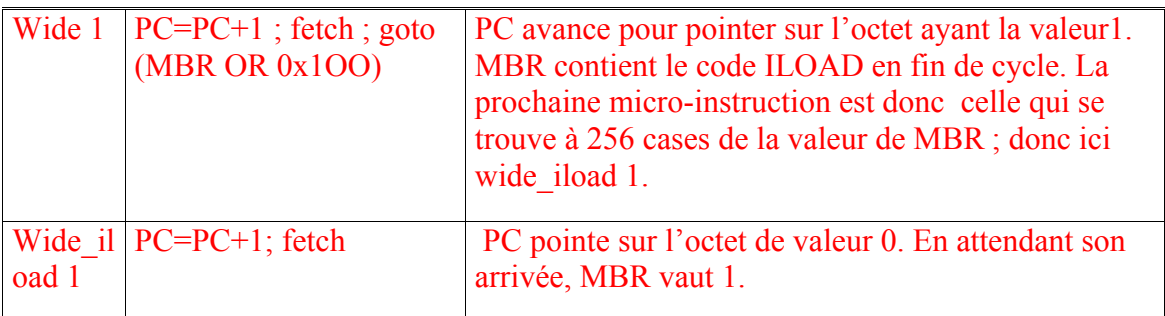

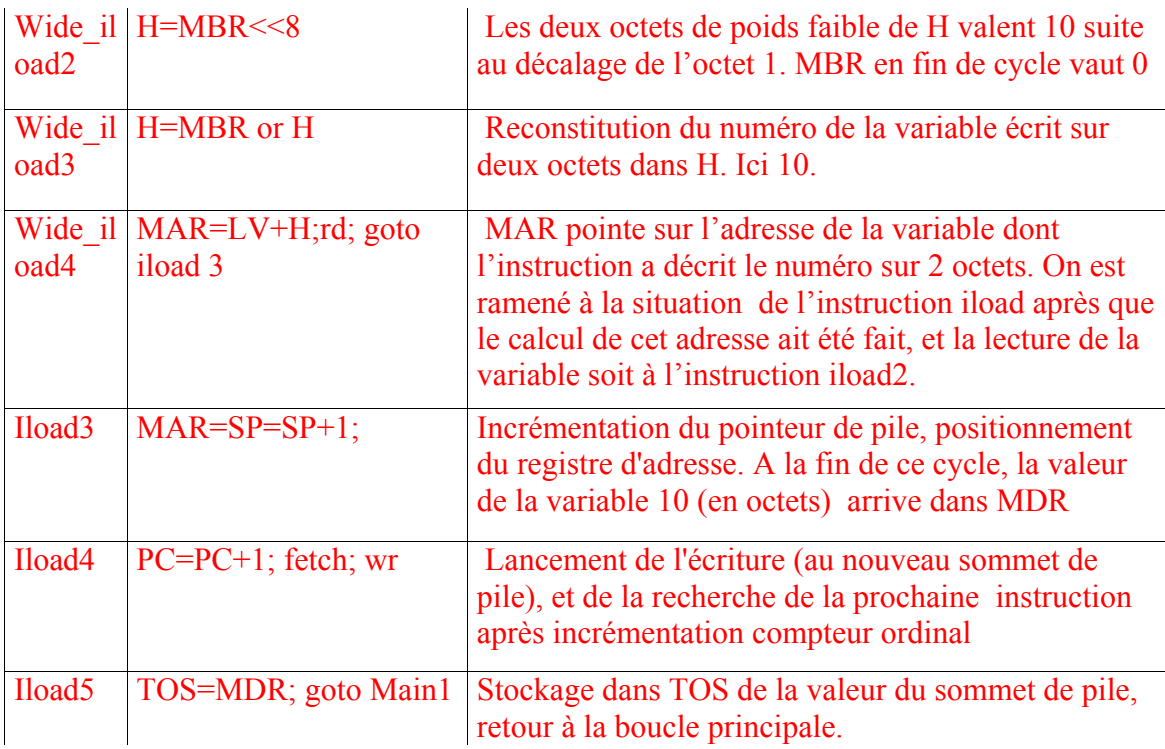

## *Exercice 2*

On considère la fonction C suivante: int sommen(int n)

```
int i, s=0;
for (i=1, i<=n, i++)s=s+i
return(s)
```
**Question 1 :** Ecrire une fonction qui implémente la fonction sommen en langage IJVM. On supposera que lors de l'appel à cette fonction, le paramètre n est stocké à l'adresse LV+1, la variable s à l'adresse LV+2 et la variable i à l'adresse LV+3. Juste avant l'instruction de retour, la pile contiendra la valeur à retourner.

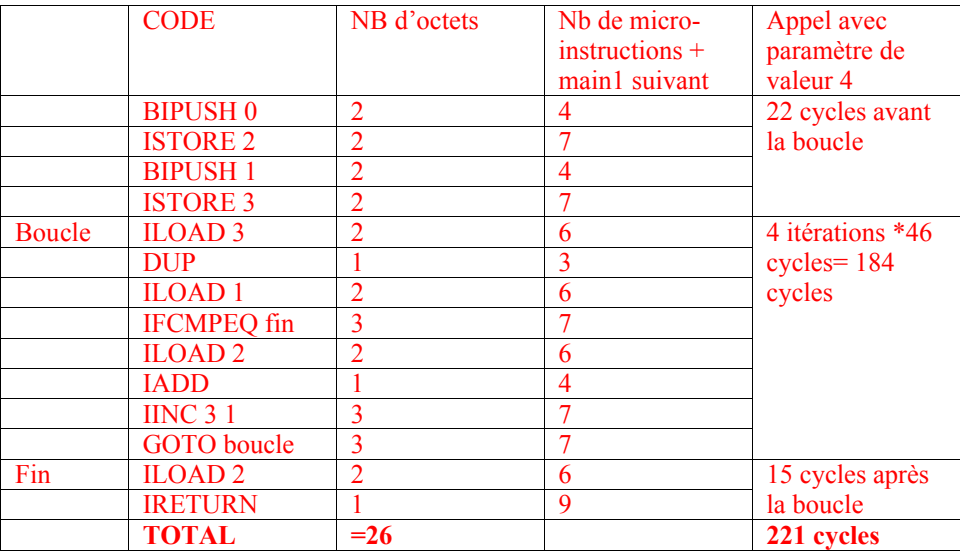

(on pouvait supposer que le GOTO microprogrammé permet de gérer les offsets négatifs, ou utiliser l'instruction GOTOR vue en cours, car sinon, tel qu'il est écrit, le micro-programme ne permet pas de gérer les retours arrière) **Question 2:** A l'aide du microprogramme, calculer le nombre de cycles d'horloge nécessaires pour réaliser un appel à sommen(4). Indiquez également le nombre d'octets nécessaires pour ranger les

instructions de sommen.

**Question 3:** Ecrire une implémentation des instructions de cette fonction dans le langage du jeu d'instruction dit « jeu projet ». On notera  $\omega$ n,  $\omega$ s et  $\omega$ i les adresses (constantes) des variables correspondantes.

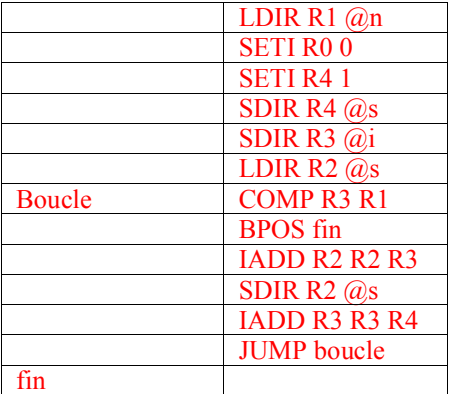

**Question 4:** On considère maintenant l'implémentation récursive de la même fonction C:

int sommenrec(int n)

{if  $(n==0)$  return(0);

```
return(n+sommenrec(n-1));}
```
Ecrire une implémentation de cette fonction en IJVM (avec appel récursif). On supposera que la fonction est numérotée 5 dans la zone des constantes pointée par CPP.

En observant la séquence de micro-instructions associées à Invoquevirtual et à Ireturn, on constate que pour que la procédure récursive fonctionne, il est nécessaire qu'avant chaque appel récursif sur la pile se trouve non seulement la valeur du paramètre (n-1) mais également au dessous un mot (ici de valeur 0) qui sert ultérieurement à stocker le pointeur sur la case contenant l'adresse de retour.

Avec cette configuration, il est nécessaire d'avoir en début de zone d'instructions deux octets représentant le nombre de paramètres +1 (ici 2).

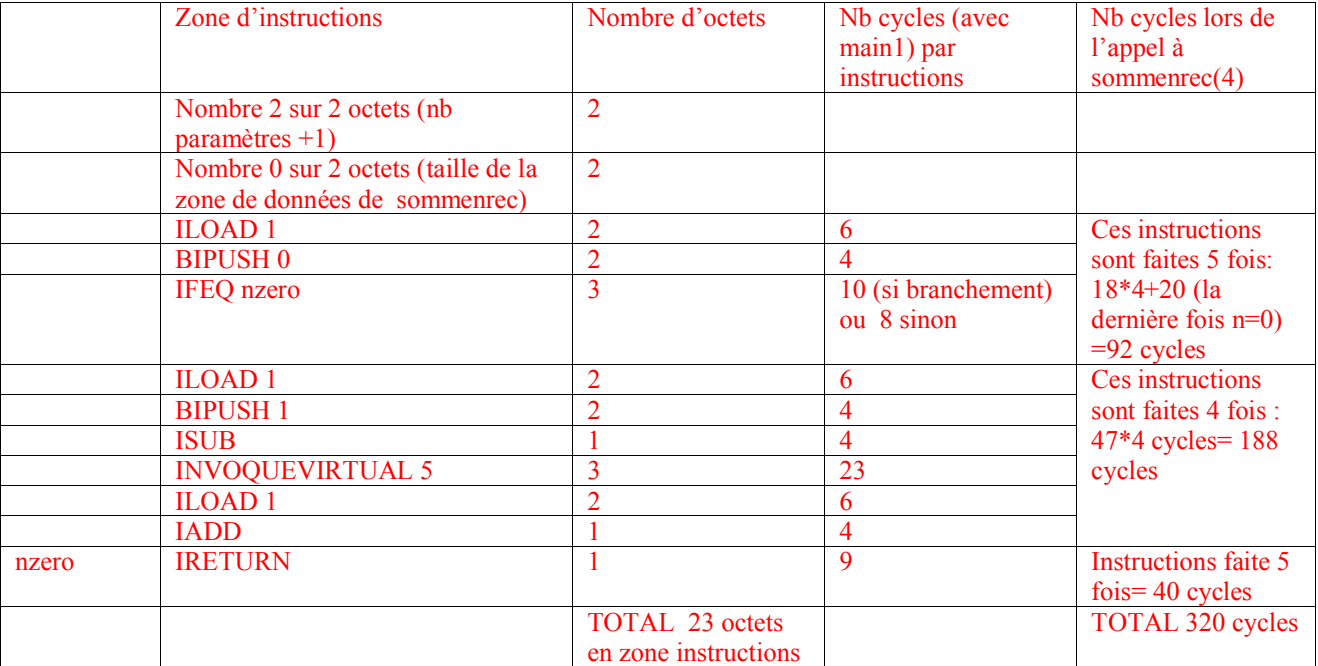

Etat de la pile juste avant l'invoquevirtual :

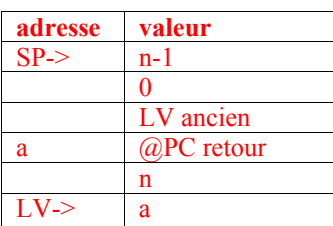

Etat de la pile juste après invoquevirtual :

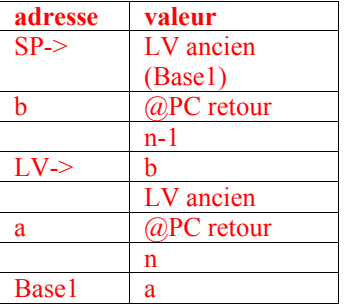

Etat de la pile juste avant ireturn :

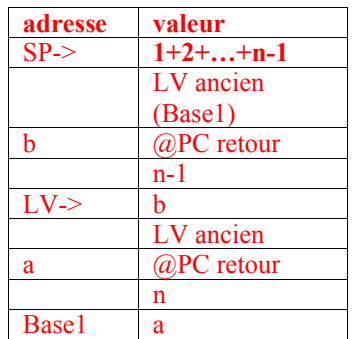

Etat de la pile juste après ireturn :

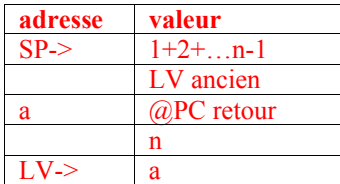

**Question 5:** Décrire les états successifs de la mémoire lors de l'exécution de l'appel à sommenrec (4).

Le premier appel est celui avec paramètre 4 qui est déjà en cours. On présente dans les tableaux suivants les états de la pile d'exécution.

### Avant le  $2^e$  invoquevirtual Avant le  $5^e$  et dernier Avant Ireturn :

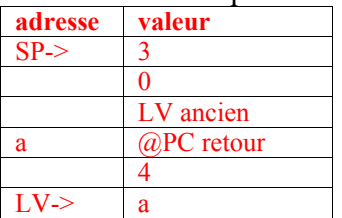

Avant le 3<sup>e</sup> invoquevirtual

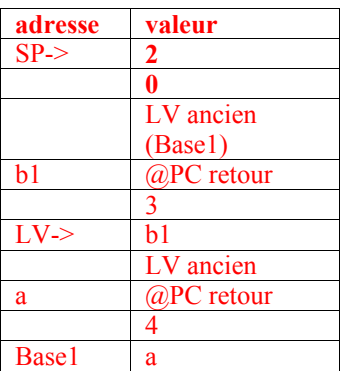

Avant le <sup>4e</sup>

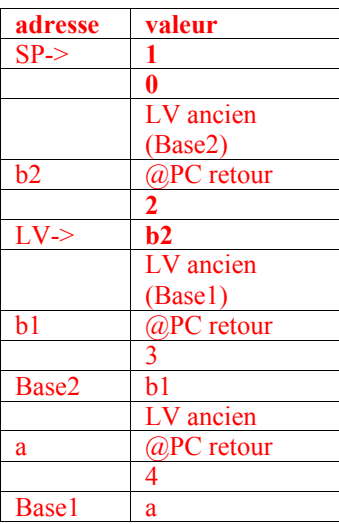

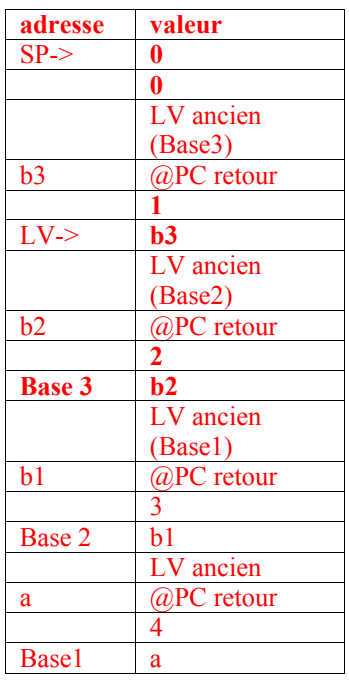

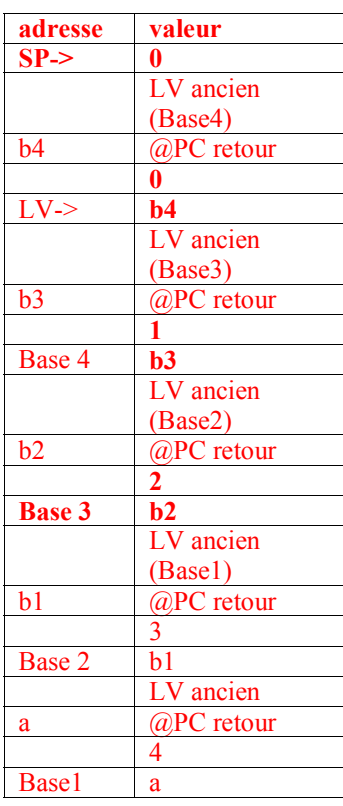

Après le premier Ireturn :

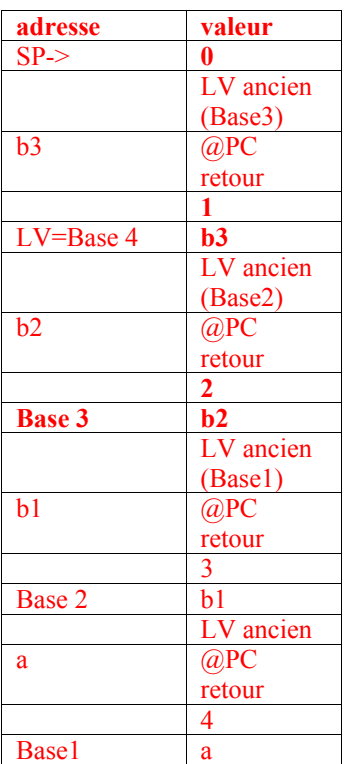

Après le 2<sup>e</sup> Ireturn :

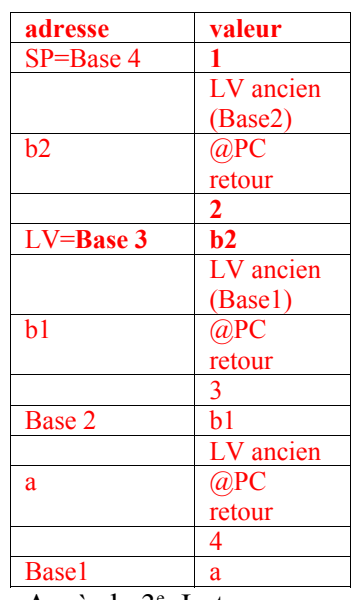

Après le 3<sup>e</sup> Ireturn :

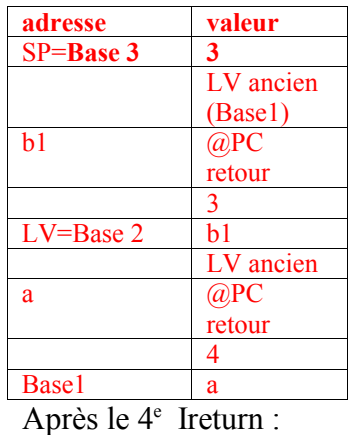

**adresse valeur**  $S$ P=Base 2 6

a @PC

 $LV = Basel$ 

LV ancien

retour  $\frac{4}{a}$  Après le 5<sup>e</sup> Ireturn :

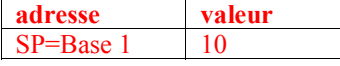

**Question 6 :** A l'aide du micro-programme calculer le nombre de cycles d'horloge nécessaires pour réaliser un appel à sommenrec(4). Indiquez également le nombre d'octets nécessaires pour ranger les instructions de sommenrec.

Cf tableau de la question 4

**Question 7:** Quelle est l'implémentation la plus efficace?

L'emploi de la récursivité a un surcoût au profit de la simplicité et de la taille du code très souvent. Ici, la différence en temps de calcul est tout de même substantielle.

### *Exercice 3*

Que fait la suite de micro instructions suivantes?:

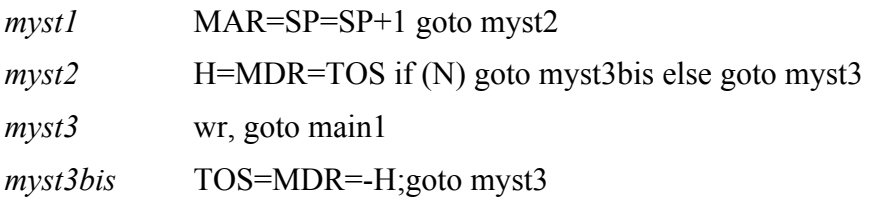

Cette suite de micro-instructions calcule la valeur absolue du mot au sommet de la pile et l'empile.

### *ANNEXE*

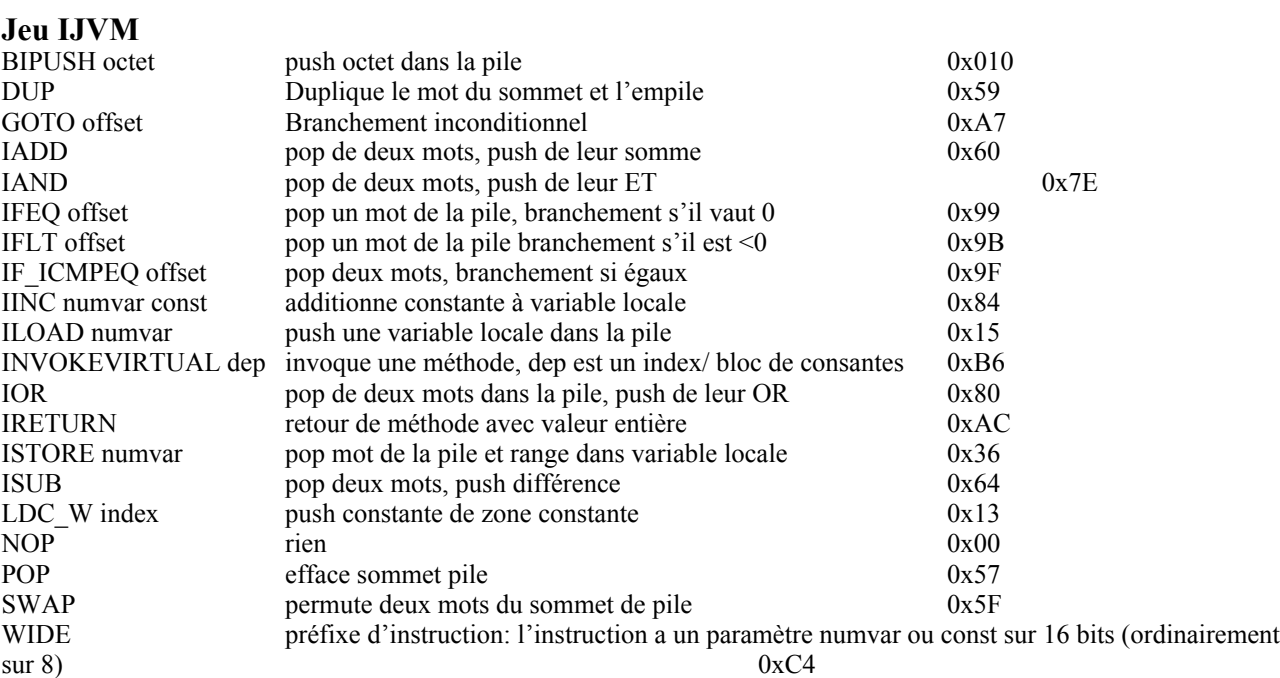

### **Jeu Projet**

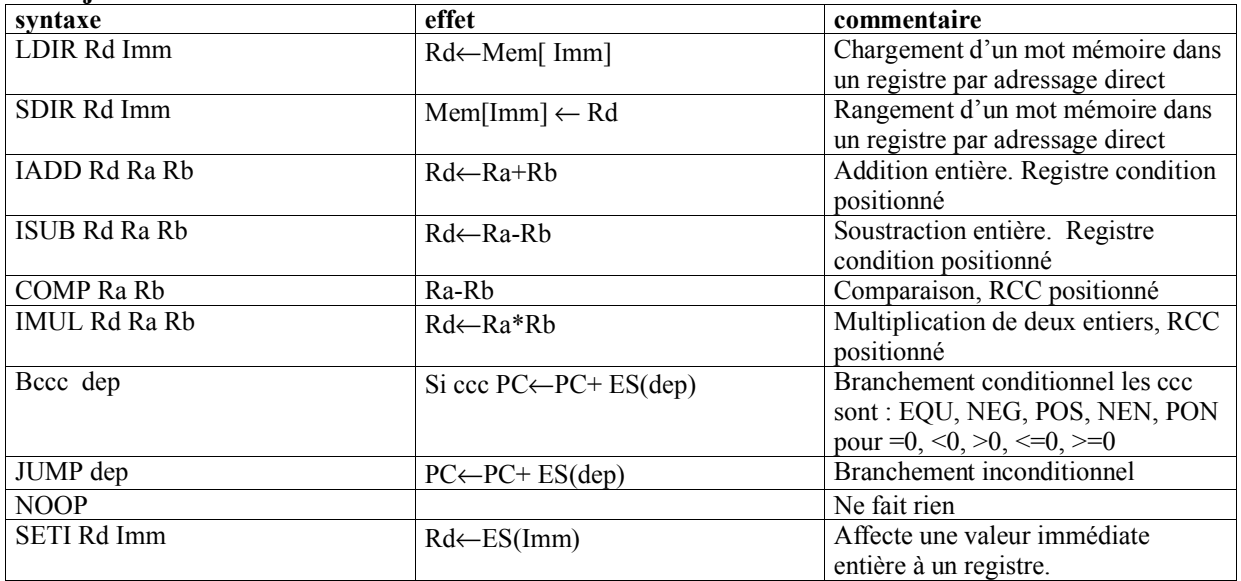

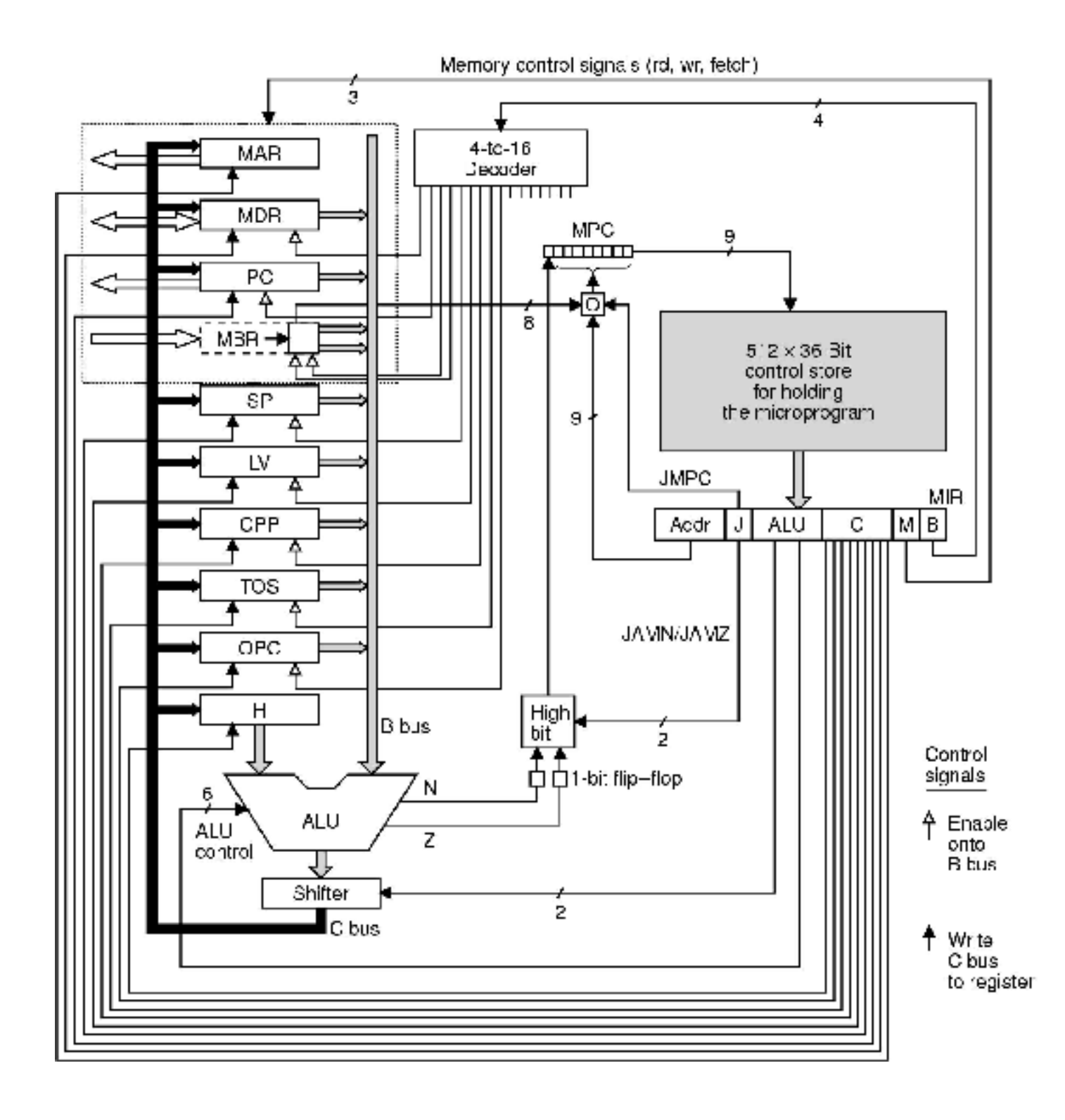